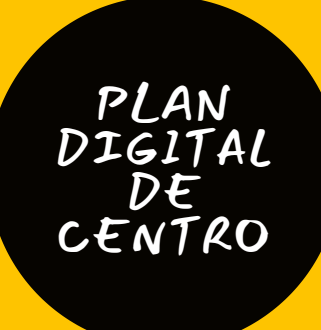

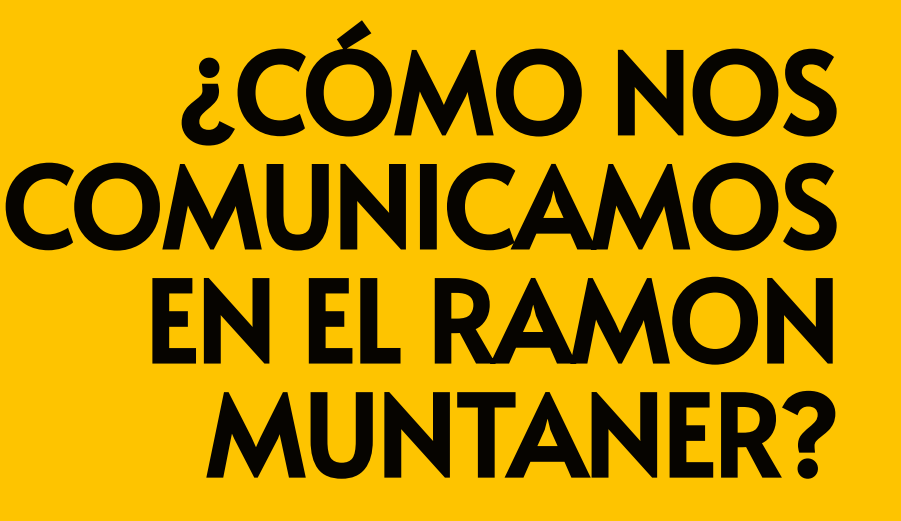

![](_page_0_Picture_2.jpeg)

![](_page_0_Picture_3.jpeg)

![](_page_0_Picture_4.jpeg)

![](_page_0_Picture_5.jpeg)

![](_page_0_Picture_6.jpeg)

#### **[PROFESORADO](#page-4-0)**

### **[ALUMNADO](#page-2-0)**

# ¿QUIÉN ERES?

![](_page_1_Picture_3.jpeg)

![](_page_1_Picture_4.jpeg)

<span id="page-2-0"></span>![](_page_2_Picture_0.jpeg)

Comunicación **con** Consellería

![](_page_2_Picture_2.jpeg)

![](_page_2_Figure_3.jpeg)

#### <span id="page-3-0"></span>2 INSTRUMENTOS DE COMUNICACIÓN PARA LAS FAMILIAS

![](_page_3_Picture_1.jpeg)

![](_page_3_Figure_2.jpeg)

![](_page_3_Picture_3.jpeg)

### <span id="page-4-0"></span>INSTRUMENTOS DE COMUNICACIÓN PARA EL PROFESORADO

![](_page_4_Figure_1.jpeg)

![](_page_4_Picture_2.jpeg)

![](_page_5_Picture_0.jpeg)

## GRACIAS!

![](_page_5_Picture_2.jpeg)